## **14.05.2020 r. czwartek**

## **informatyka kl. 7a K1**

**Temat:** Word – wstawiamy tabele, kształcenie na odległość.

Link do filmu:<https://www.youtube.com/watch?v=X7Bb7SnM8bU>

Po obejrzeniu filmu stwórz poniższą tabelę. Zmień kolor i obramowanie tabeli według własnego pomysłu.

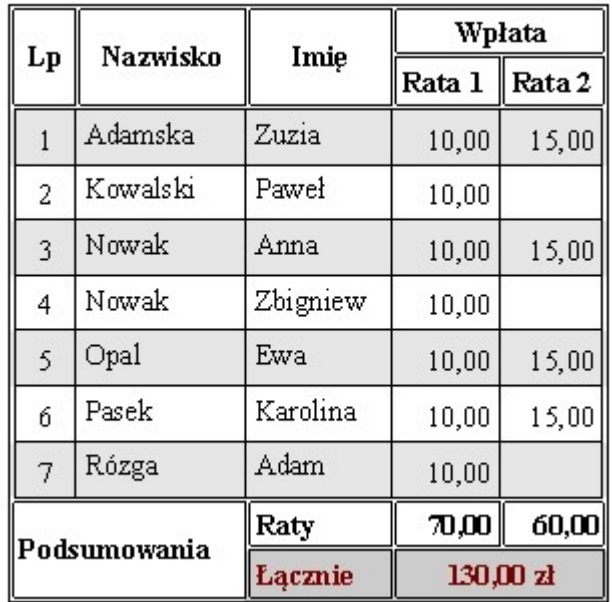

 pracę wyślij do nauczyciela informatyki na e-mail [zagrodnik.hanna7@gmail.com](mailto:zagrodnik.hanna7@gmail.com) do 18.05.2020 r.